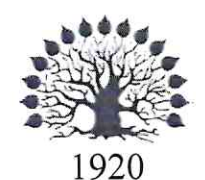

МИНИСТЕРСТВО НАУКИ И ВЫСШЕГО ОБРАЗОВАНИЯ РОССИЙСКОЙ ФЕДЕРАЦИИ филиал Федерального государственного бюджетного образовательного учреждения высшего образования «КУБАНСКИЙ ГОСУДАРСТВЕННЫЙ УНИВЕРСИТЕТ» в г. Новороссийске Кафедра информатики и математики

**УТВЕРЖДАЮ** Проректор по работе с филиалами ФЕБОУ ВО «Кубанский рехдарственный университет» А.А.Евдокимов  $0<sub>6</sub>$ 2021 г.

# РАБОЧАЯ ПРОГРАММА ДИСЦИПЛИНЫ (МОДУЛЯ)

# Б1.0.39 СИСТЕМЫ КОМПЬЮТЕРНОЙ МАТЕМАТИКИ

Направление подготовки/специальность 01.03.02 Прикладная математика и информатика

Направленность (профиль)/специализация Математическое и информационное обеспечение экономической деятельности

Форма обучения очная

Квалификация Бакалавр

Краснодар 2021

Рабочая программа составлена в соответствии с ФГОС ВО по направлению подготовки 01.03.02 Прикладная математика и информатика, утвержденного приказом Министерства образования и науки Российской Федерации № 9 от 10 января 2018 года.

Программу составил(и):

И.Г.Рзун , доцент канд.физ.-мат.наук

С.В. Дьяченко доцент канд.физ.-мат.наук

Рабочая программа дисциплины Системы компьютерной математики обсуждена и утверждена на заседании кафедры Информатики и математики протокол № 11 от 20.06. 2019 г.

Заведующий кафедрой (выпускающей) Рзун И.Г.

Рабочая программа одобрена на заседании учебно-методической комиссии филиала УГС 01.00.00 «Математика и механика» 21.06.2019 г. протокол № 10

Председатель УМК С.В. Дьяченко

Рецензенты:

Кунина М.К. Директор по развитию ООО «АЙТИ БИЗНЕС ЮГ»

Адамович А.Е. Директор ООО «Финам - Новороссийск»

 $\frac{1}{2}$ 

# Содержание рабочей программы дисциплины

1 Цели и задачи изучения дисциплины.

1.1 Цель освоения дисциплины

1.2 Задачи дисциплины.

1.3 Место дисциплины в структуре образовательной программы

1.4 Перечень планируемых результатов обучения по дисциплине (модулю), соотнесенных с планируемыми результатами освоения образовательной программы.

2.Структура и содержание дисциплины.

2.1 Распределение трудоёмкости дисциплины по видам работ.

2.2 Структура дисциплины

2.3 Содержание разделов дисциплины

2.3.1 Занятия лекционного типа.

2.3.2 Занятия семинарского типа.

2.3.3 Лабораторные занятия.

2.4 Перечень учебно-методического обеспечения для самостоятельной работы обучающихся по дисциплине (модулю)

3. Образовательные технологии.

4. Оценочные средства для текущего контроля успеваемости и промежуточной аттестации.

4.1 Фонд оценочных средств для проведения текущего контроля.

4.2 Фонд оценочных средств для проведения промежуточной аттестации.

5.Перечень основной и дополнительной учебной литературы, необходимой для освоения дисциплины (модуля).

5.1 Основная литература

5.2 Дополнительная литература

5.3. Периодические издания:

6. Перечень ресурсов информационно-телекоммуникационной сети «Интернет», необходимых для освоения дисциплины (модуля).

7. Методические указания для обучающихся по освоению дисциплины (модуля).

8. Перечень информационных технологий, используемых при осуществлении образовательного процесса по дисциплине (модулю).

8.1 Перечень информационных технологий.

8.2 Перечень необходимого программного обеспечения.

8.3 Перечень информационных справочных систем

9. Материально-техническая база, необходимая для осуществления образовательного процесса по дисциплине (модулю).

# 1 Цели и задачи изучения дисциплины.

# 1.1 Цель освоения дисциплины.

- − создание прикладной основы использования математического аппарата средствами вычислительных компьютерных технологий;
- − формирование у студентов знаний о вычислительных методах реализации математических объектов и моделей, используемых в экономике и финансах, а также о средствах визуализации математических результатов исследований;
- − формирование у слушателей практических навыков по использованию компьютерных технологий в вычислительных и презентационных задачах экономики и финансов.

# 1.2 Задачи дисциплины.

Задачи преподавания курса состоят в:

- формировании техники поиска данных из различных информационных источников;

- выработке умений представления данных наиболее адекватным образом (используя графическое, табличное, текстовое, мультимедиа- представление),

- обучении коммуникационным навыкам.

# 1.3 Место дисциплины в структуре образовательной программы

Дисциплина Б1.О.38. Общая трудоёмкость дисциплины 3 зачетные единицы.

Является одной из дисциплин, обеспечивающих теоретическую и практическую подготовку студентов в области вычислительных технологий и визуализации количественных данных.

1.4 Перечень планируемых результатов обучения по дисциплине (модулю), соотнесенных с планируемыми результатами освоения образовательной программы. Изучение данной учебной дисциплины направлено на формирование у обучающихся профессиональных и общепрофессиональных компетенций: ОПК-3, ПК-1

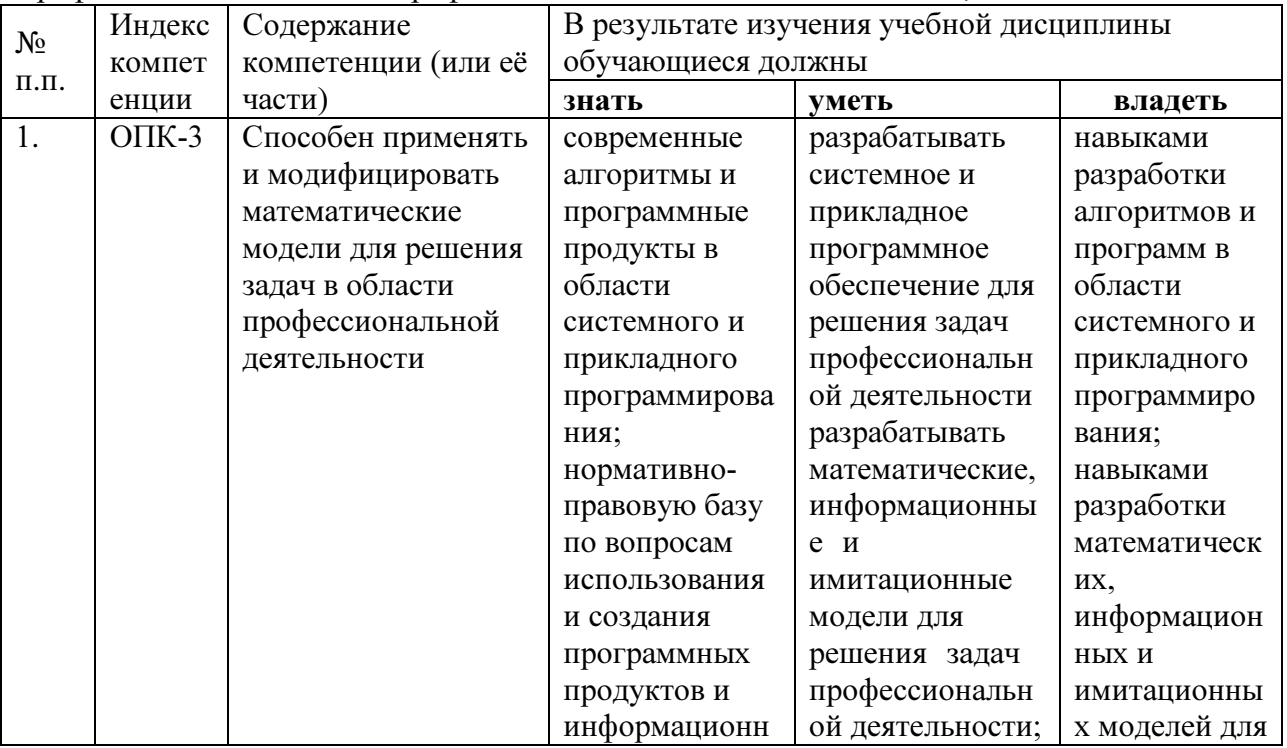

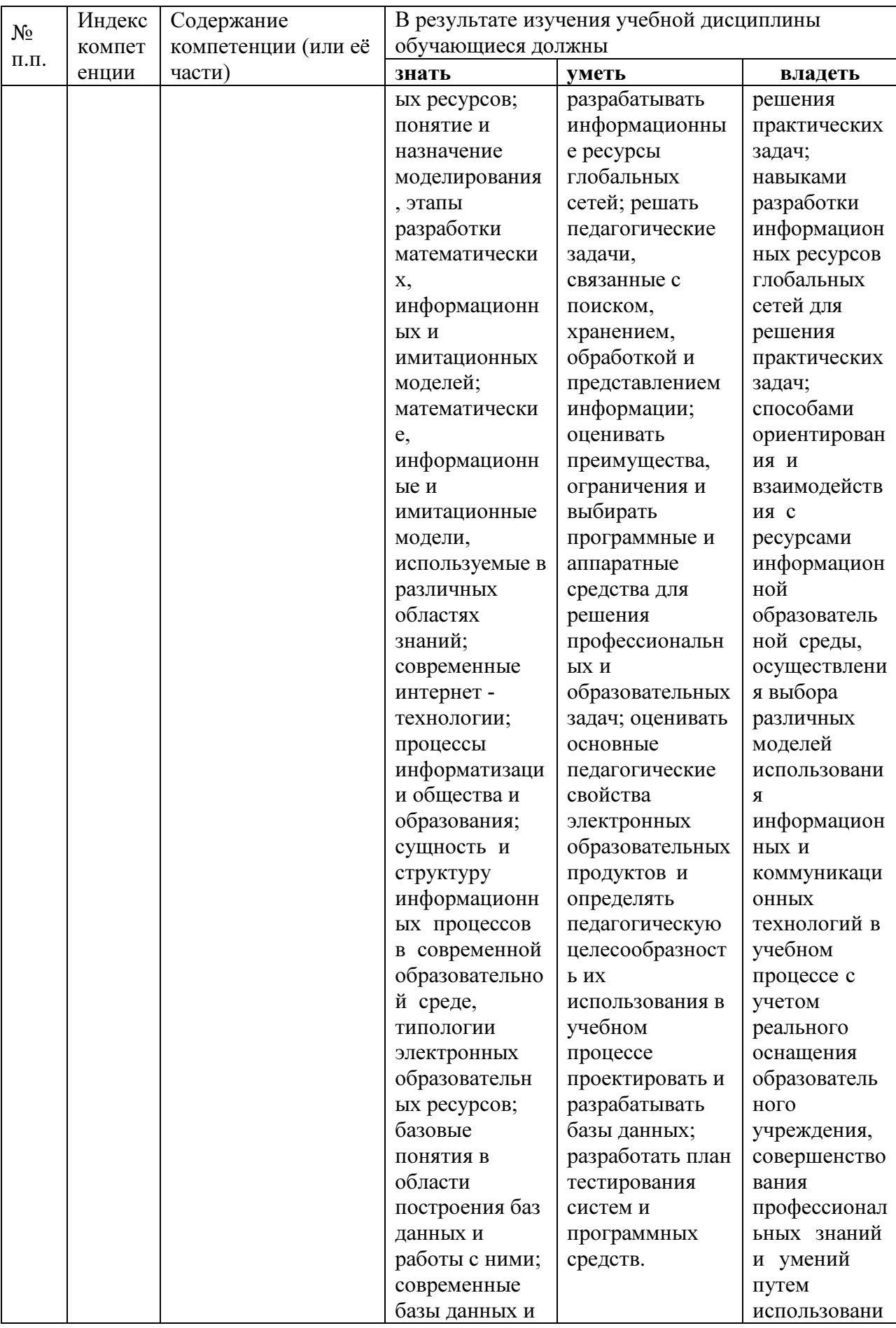

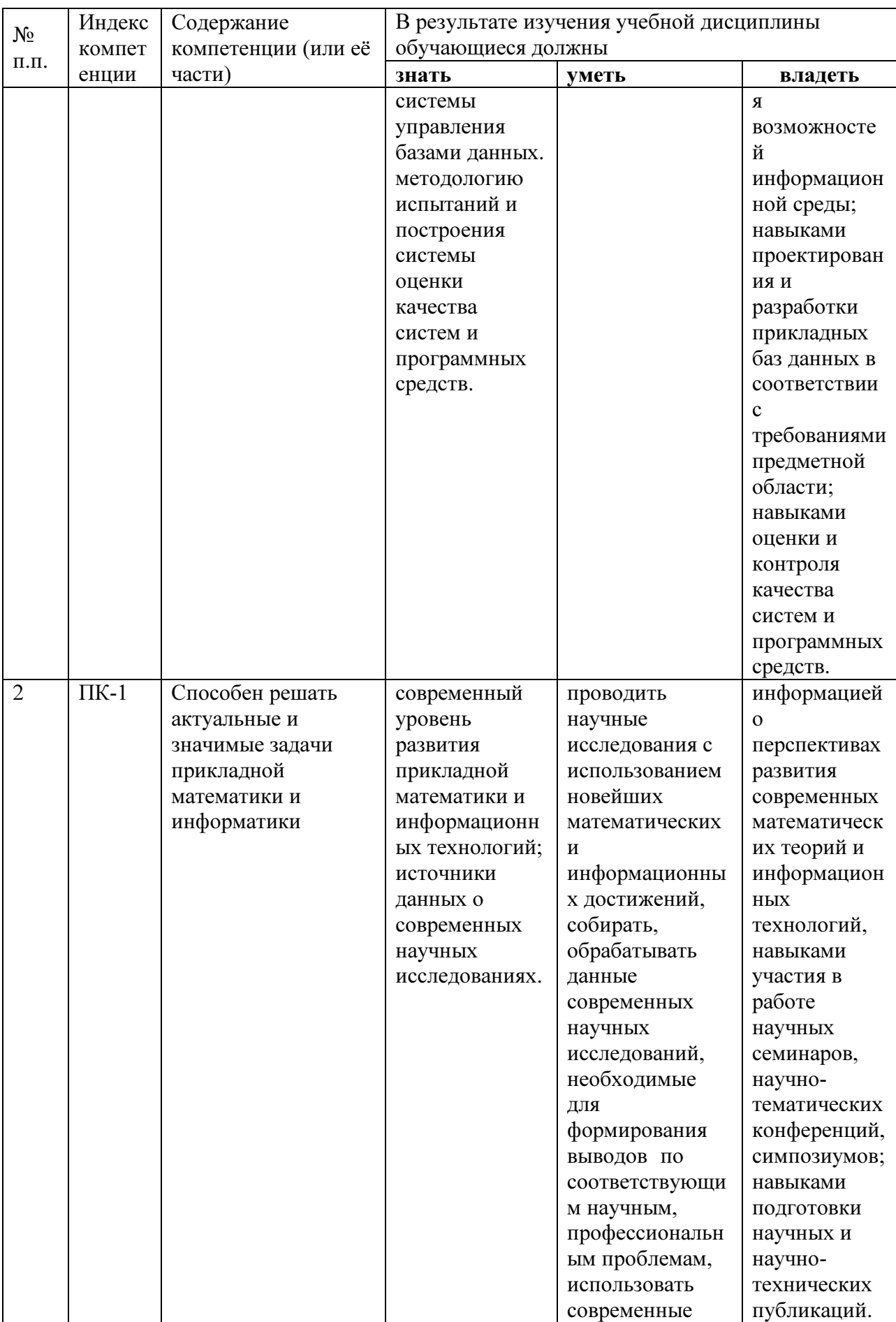

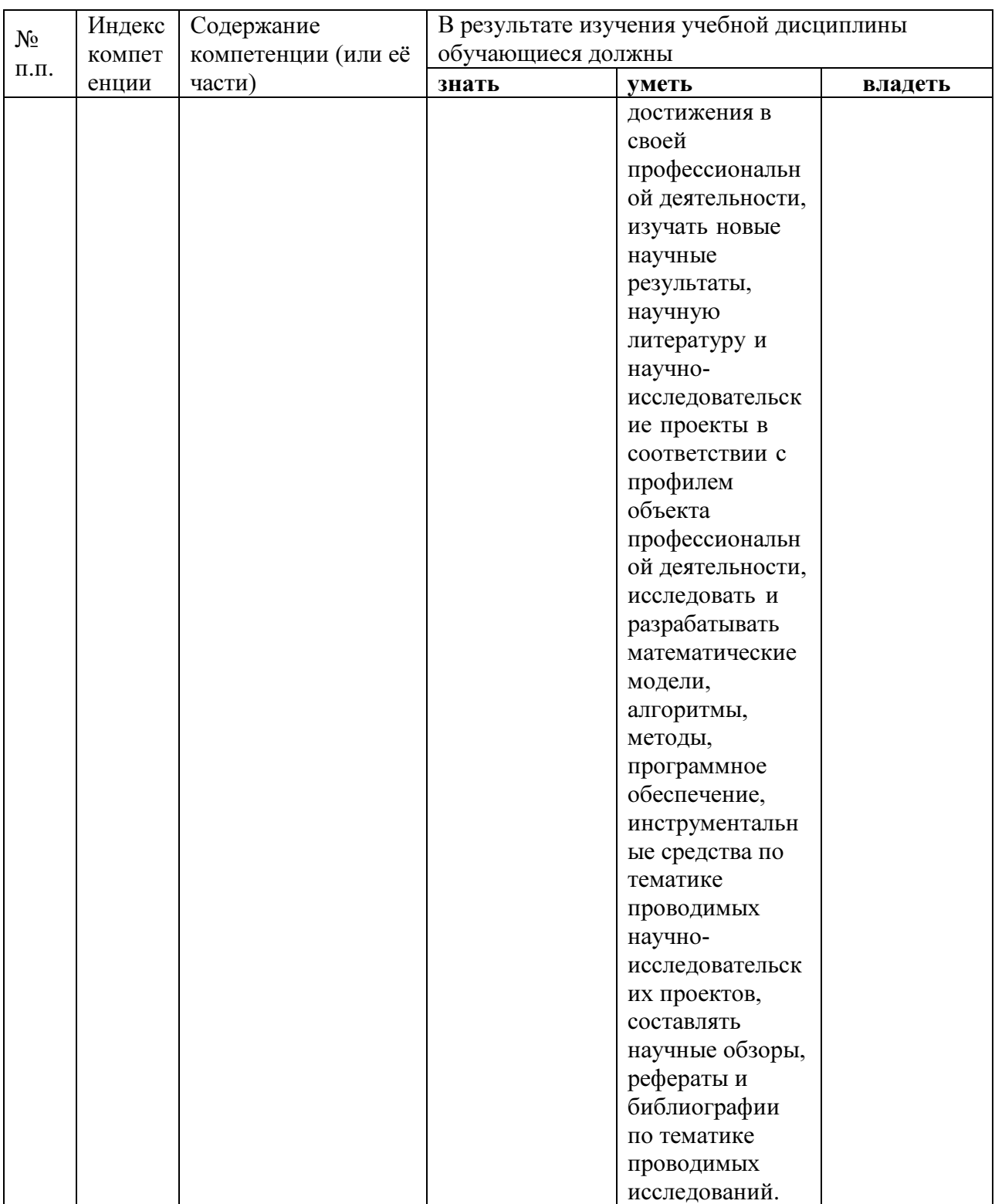

# 2. Структура и содержание дисциплины.

2.1 Распределение трудоёмкости дисциплины по видам работ.<br>Общая трудоёмкость дисциплины составляет \_3\_ зач.ед. (108\_ часов), их распределение по видам работ представлено в таблице

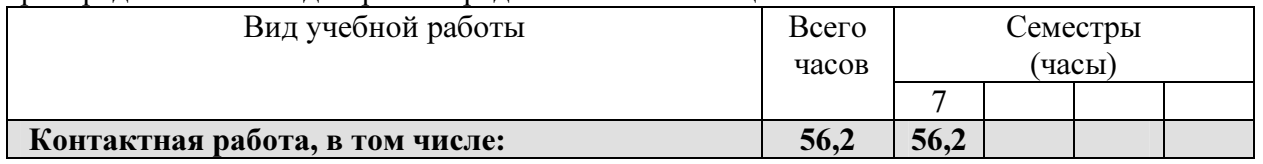

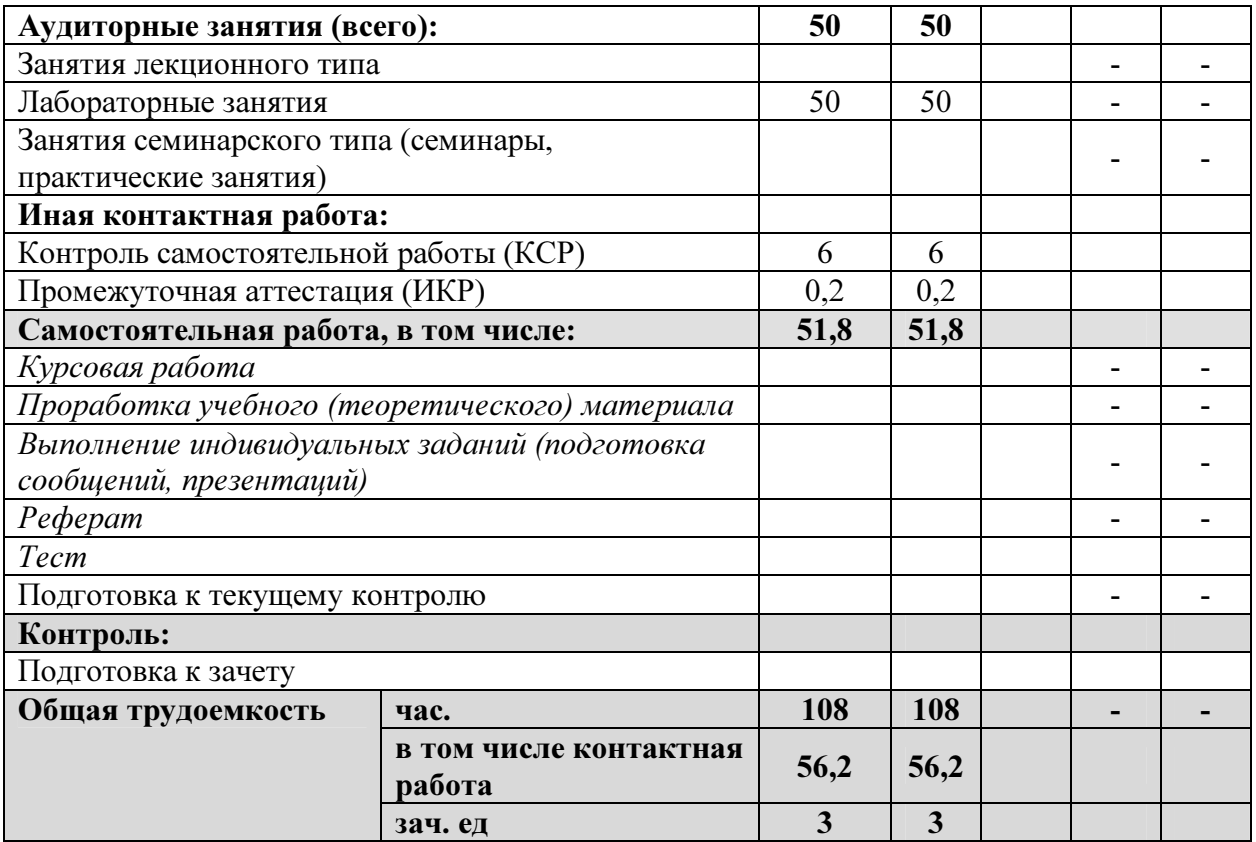

Курсовые не предусмотрены.

# 2.2 Структура дисциплины:

Распределение видов учебной работы и их трудоемкости по разделам дисциплины. Разделы дисциплины, изучаемые в \_\_7\_ семестре (очная форма)

Таблица 3

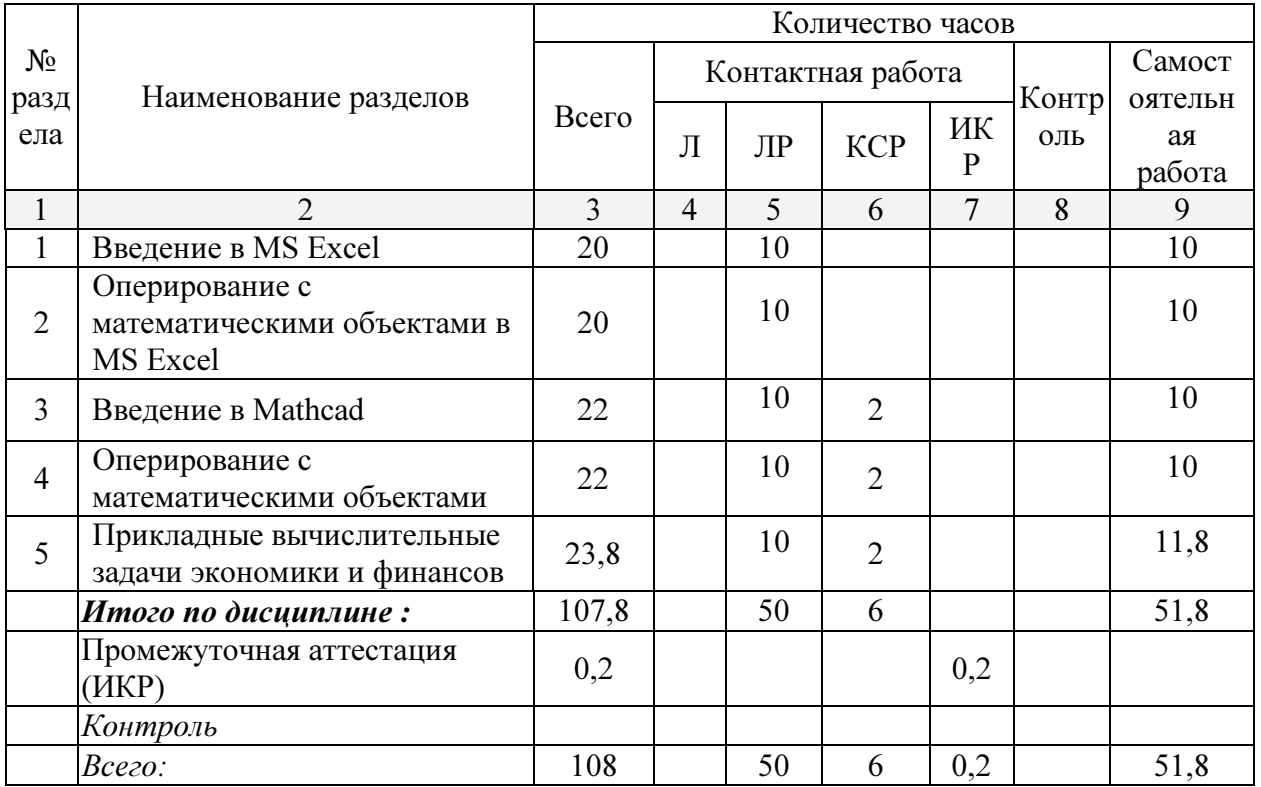

Примечание: Л – лекции, ПЗ – практические занятия / семинары, ЛР – лабораторные занятия, СРС – самостоятельная работа студента

# 2.3 Содержание разделов дисциплины: Тема 1. Введение в MS Excel ОПК-3, ПК-1

Понятия книги, листа, ячейки в MS Excel; адресация и форматирование ячеек; манипуляции с диапазонами ячеек; табличный процессор MS Excel; типы данных, ввод данных и формул в ячейки; встроенные формулы MS Excel; подбор параметра.

# Тема 2. Оперирование с математическими объектами в MS Excel ОПК-3, ПК-1

Приближенное решение алгебраических уравнений, нахождение нулей функции; моделирование последовательностей и пределов функций; построение графиков функций одной переменной; построение наклонных асимптот; приближенное вычисление производной функции; нахождение критических точек; исследование локальных экстремумов и точек перегиба, промежутков монотонности и выпуклости функции;

# Тема 3. Введение в Mathcad ОПК-3, ПК-1

Установка Mathcad; описание консольного интерфейса; загрузка и активация библиотек R; типы данных в R и программирование переменных; базовые математические функции в R; создание пользовательских функций в R и подключение пользовательских библиотек; логические конструкции и условные операторы в R; способы чтения/записи в R данных различных форматов.

# Тема 4. Оперирование с математическими объектами ОПК-3, ПК-1

Численное нахождение определенного и несобственного интегралов; изображение графиков одномерных и двумерных функций; построение линий уровня и поверхностей общего вида; символьное дифференцирование: нахождение точных частных производных произвольного порядка, построение градиента и гессиана для функций нескольких переменных; приближенное решение разностных уравнений; вычислительные задачи линейной алгебры: векторная алгебра, алгебра матриц, решение систем линейных уравнений, преобразование матрицы линейного оператора и нахождение его собственных значений и векторов; элементы аналитической геометрии: построение прямых на плоскости и кривых второго порядка.

Тема 5. Прикладные вычислительные задачи экономики и финансов ОПК-3,  $\Pi$ K-1

Нахождение эластичности и других предельных величин в микроэкономике; вычисление начислений по вкладам и выплат по кредитам; задачи нелинейного программирования в экономике: минимизация расходов, максимизация прибыли и др.; симплекс-метод: задача о производстве, транспортная задача, задача о назначениях.

Таблица 4.

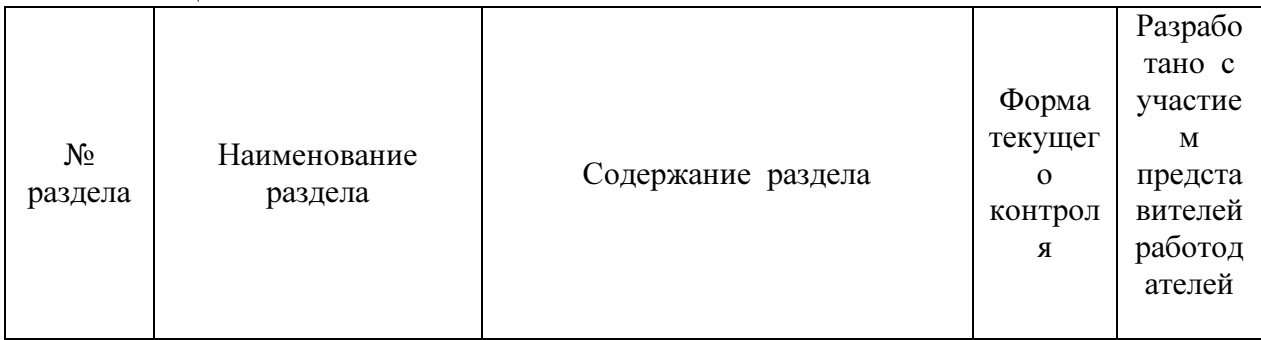

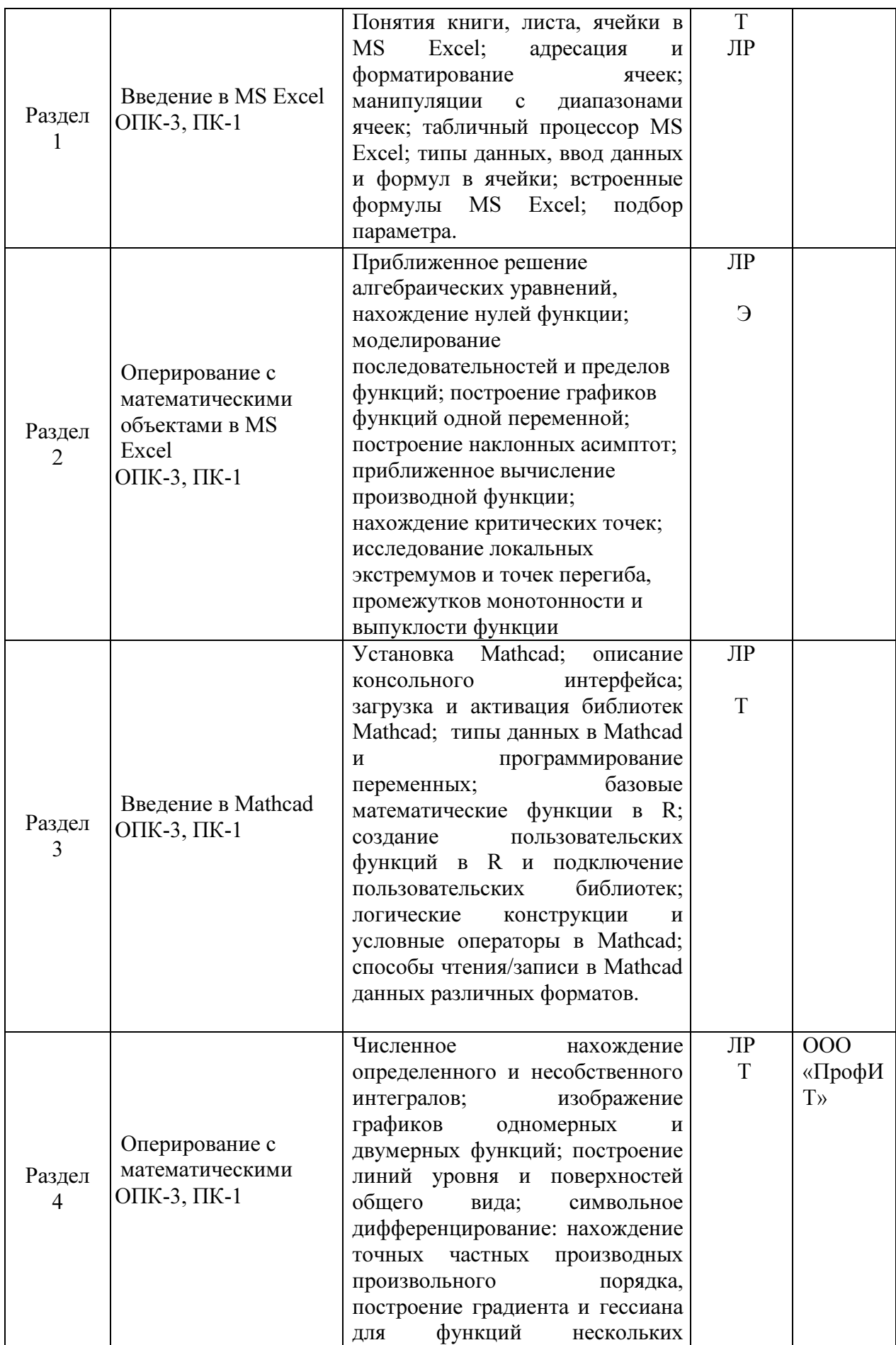

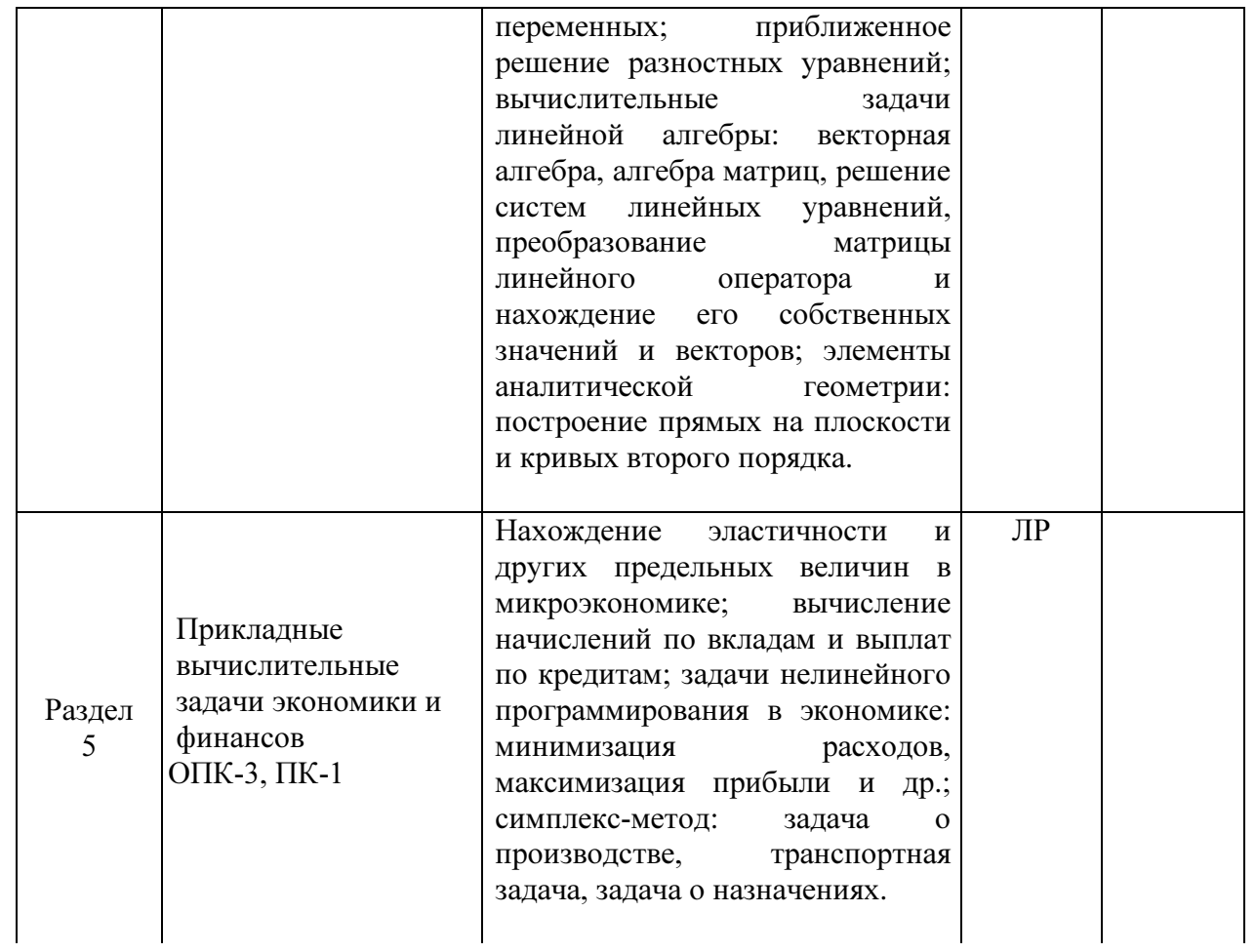

# 2.3.1 Занятия лекционного типа.

Занятия лекционного типа не предусмотрены.

# 2.3.2 Занятия семинарского (практического) типа.

Занятия семинарского типа не предусмотрены.

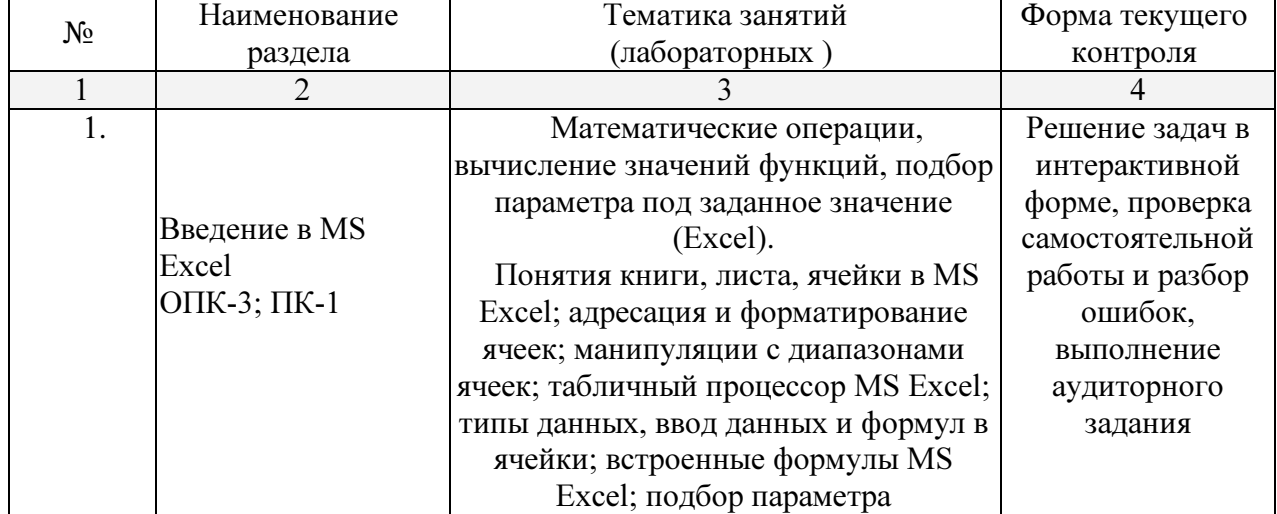

# 2.3.3 Лабораторные занятия.

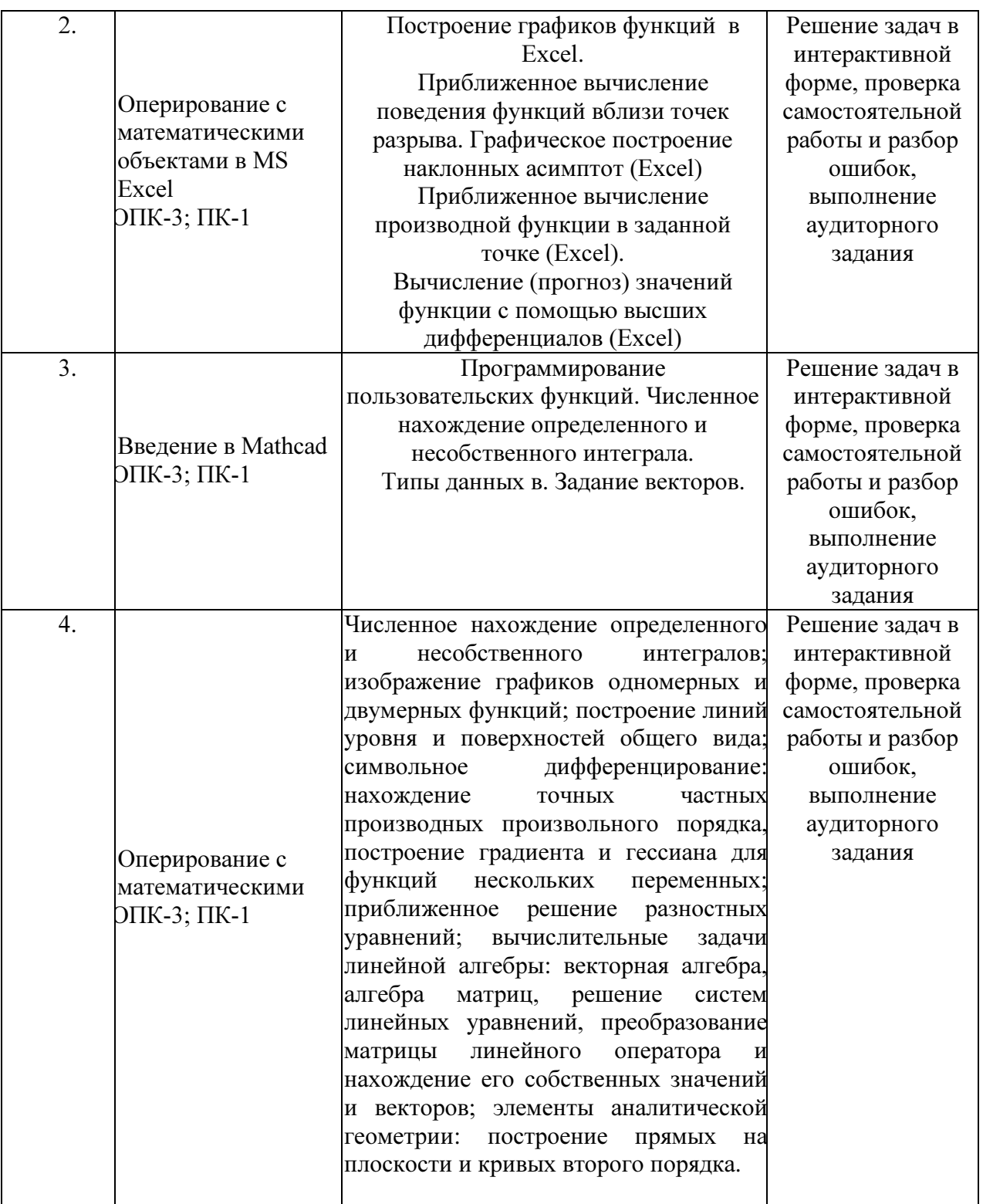

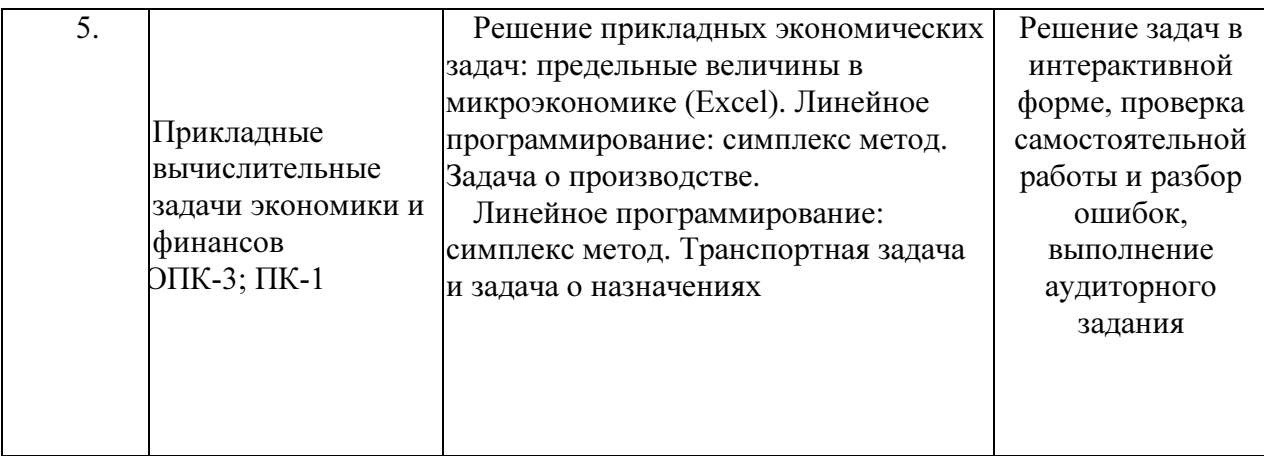

Технология проведения лабораторных занятий состоит в решении задач в интерактивной форме, проверка самостоятельных работ, разбор типовых ошибок. При решении задач активно используется Microsoft Excel.

На практических занятиях проводятся учебные и контрольные мероприятия.

# • К учебным мероприятиям относятся:

- -обсуждение материала по текущим темам;
- -решение, в том числе совместное, заданий по текущим темам;
- -разбор типичных ошибок, возникших в самостоятельных, контрольных и домашних заданиях;
- -самостоятельная работа на компьютере по методичкам семинара.

# • Контрольные мероприятия включают в себя:

- -проведение аудиторных контрольных и самостоятельных работ;
- -устные опросы по пройденным темам и по контрольной работе;
- -проверка наличия выполненных домашних заданий;
- -выполнение работ по пройденным темам в командах.

# 2.4 Перечень учебно-методического обеспечения для самостоятельной работы обучающихся по дисциплине (модулю)

При изучении лиспиплины обязательными являются слелующие формы самостоятельной работы:

- разбор теоретического материала по пособиям, конспектам лекций;
- самостоятельное изучение указанных теоретических вопросов;  $\equiv$
- решение задач по темам занятий;  $\equiv$
- выполнение домашней контрольной работы;
- подготовка к зачету или экзамену

### Таблица - Формы внеаудиторной самостоятельной работы

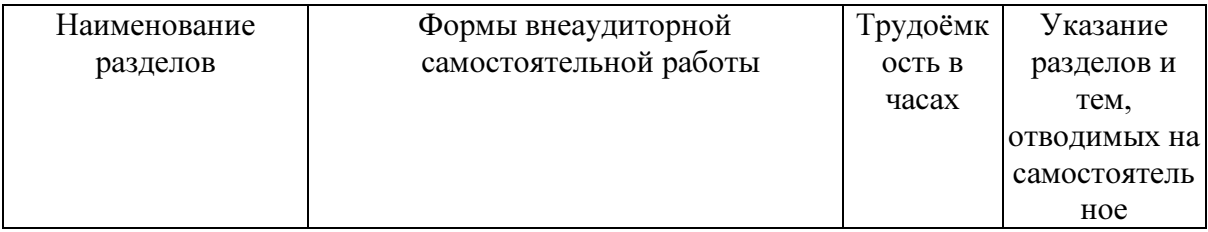

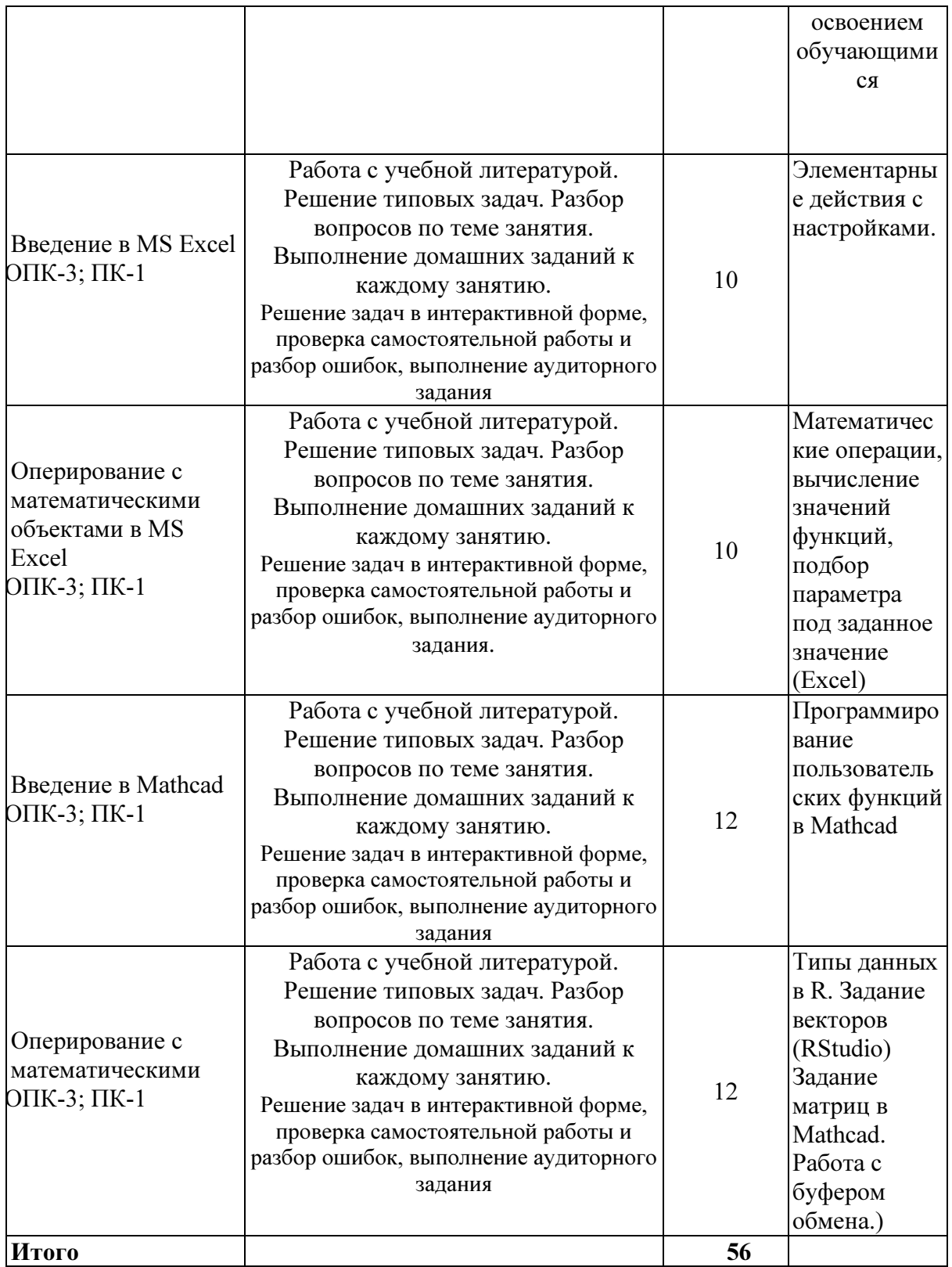

Текущий контроль осуществляется в ходе учебного процесса и контроля самостоятельной работы студентов по результатам выполнения контрольной работы. Основными формами текущего контроля знаний являются:

- обсуждение вопросов и задач, вынесенных в планах практических занятий;
- решение задач и их обсуждение;
- выполнение контрольных заданий и обсуждение результатов;
- защита выполненных заданий на компьютере.

Промежуточная аттестация проводится в форме зачета.

# Пример варианта контрольной работы

- 1. Определить будет ли спрос (Q) эластичным относительно цены предложения (P) для функции  $Q(P) = \frac{1}{1+P^2}$  в точках 2 и 0.7?
- 2. Провести с помощью MS Excel полное численное исследование функции прибыли

$$
f(x) = 2x^3 - 3x^2 + 5x - 10
$$

с построением графика и нахождением нулей функции, точек локальных экстремумов и перегибов.

- 3. Вычислить с помощью R в точке  $M(1; 2; \sqrt{3})$  значение функции издержек  $g(x, y, z) = \frac{\ln y}{x + z^2}$ , а также ее градиента и гессиана.
- 4. Вычислить с помощью R интегралы
	- 4.1  $\int_{-3}^{8} (2x^3 3x^2 + 5x 10) dx$ 4.2  $\int_0^3 \frac{x}{1-x^2} dx$

| $N_2$ | Вид СРС                     | Перечень учебно-методического обеспечения<br>дисциплины по выполнению самостоятельной работы |
|-------|-----------------------------|----------------------------------------------------------------------------------------------|
| 1     | $\mathcal{D}_{\mathcal{L}}$ | $\mathcal{R}$                                                                                |
|       | разбор                      | Колокольникова, А.И.<br>Компьютерное                                                         |
|       | теоретического              | моделирование финансовой деятельности [Электронный]                                          |
|       | материала                   | по ресурс]: учебное пособие / А.И. Колокольникова. - Москва                                  |
|       |                             | пособиям, конспектам: Директ-Медиа, 2013. - 164 с. : табл., схем. - URL:                     |
|       | лекций                      | или http://biblioclub.ru/index.php?page=book&id=143511                                       |
|       | видеолекциям;               | Нетёсова, О. Ю. Информационные системы<br>2.                                                 |
|       |                             | и технологии в экономике [Электронный ресурс]: учебное                                       |
|       |                             | пособие для вузов / О. Ю. Нетёсова. — 3-е изд., испр. и                                      |
|       |                             | доп. — М. : Издательство Юрайт, 2017. — 146 с. - URL:                                        |
|       |                             | https://biblio-online.ru/viewer/EB6542FC-44D4-4B88-8BD3-                                     |
|       |                             | A9107DF61FD7#/                                                                               |
|       |                             |                                                                                              |
| 2     | самостоятельное             | А.И.<br>1. Колокольникова,<br>Компьютерное                                                   |
|       | изучение указанных          | моделирование финансовой деятельности                                                        |
|       | теоретических               | [Электронный ресурс]: учебное пособие / А.И.                                                 |
|       | вопросов;                   | Колокольникова. - Москва: Директ-Медиа, 2013. -                                              |
|       |                             | 164<br>табл., схем.<br>URL:<br>$c.$ :                                                        |

Таблица – Методическое обеспечение самостоятельной работы.

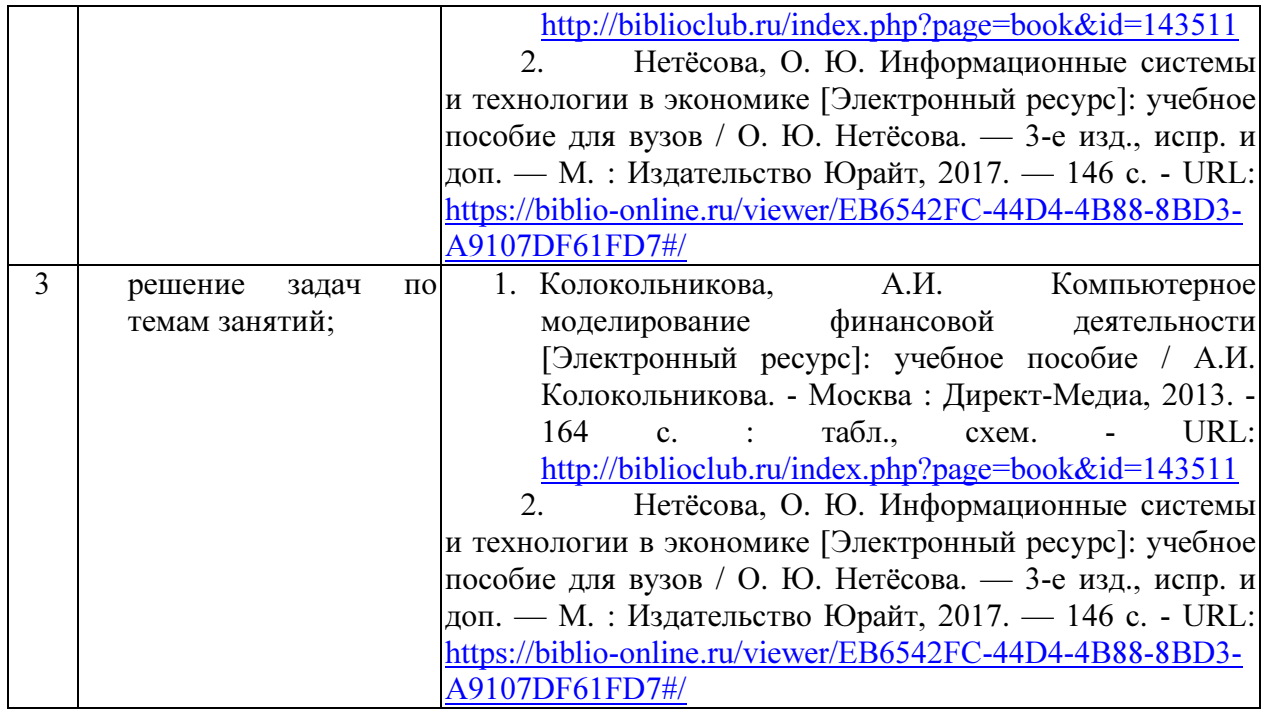

Согласно письма Министерства образования и науки РФ № МОН-25486 от 21.06.2017г «О разработке адаптированных образовательных программ» -Разработка адаптивной программы необходима в случае наличия в образовательной организации хотя бы одного обучающегося с ограниченными возможностями здоровья.

Учебно-методические материалы для самостоятельной работы обучающихся из числа инвалидов и лиц с ограниченными возможностями здоровья (ОВЗ) предоставляются в формах, адаптированных к ограничениям их здоровья и восприятия информации:

Для лиц с нарушениями зрения:

– в печатной форме увеличенным шрифтом,

– в форме электронного документа,

– в форме аудиофайла,

– в печатной форме на языке Брайля.

Для лиц с нарушениями слуха:

– в печатной форме,

– в форме электронного документа.

Для лиц с нарушениями опорно-двигательного аппарата:

– в печатной форме,

– в форме электронного документа,

– в форме аудиофайла.

Данный перечень может быть конкретизирован в зависимости от контингента обучающихся.

# 3. Образовательные технологии.

С точки зрения применяемых методов используются как традиционные информационно-объяснительные лекции, так и интерактивная подача материала с мультимедийной системой. Компьютерные технологии в данном случае обеспечивают возможность разнопланового отображения алгоритмов и демонстрационного материала. Такое сочетание позволяет оптимально использовать отведенное время и раскрывать логику и содержание дисциплины.

Лекции представляют собой систематические обзоры основных аспектов дисциплины.

Лабораторные занятия позволяет научить применять теоретические знания при решении и исследовании конкретных задач. Лабораторные занятия проводятся в компьютерных классах, при этом практикуется работа в группах. Подход разбора конкретных ситуаций широко используется как преподавателем, так и студентами при проведении анализа результатов самостоятельной работы. Это обусловлено тем, что в процессе исследования часто встречаются задачи, для которых единых подходов не существует. Каждая конкретная задача при своем исследовании имеет множество подходов, а это требует разбора и оценки целой совокупности конкретных ситуаций.

При освоении дисциплины используются следующие сочетания видов учебной работы с методами и формами активизации познавательной деятельности бакалавров для достижения запланированных результатов обучения и формирования компетенций.

Таблица - Сочетание видов ОД с различными методами ее активизации для очной формы обучения.

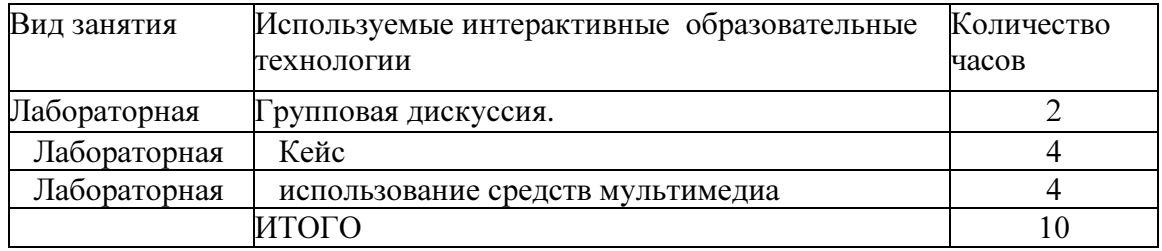

В процессе проведения занятий применяются интерактивные методы обучения.

4. Оценочные средства для текущего контроля успеваемости и промежуточной аттестации.

# 4.1 Фонд оценочных средств для проведения текущего контроля.

В качестве оценочных средств программой дисциплины предусматривается:

- текущий контроль (контрольная работа с использованием Excel);
	- промежуточная аттестация

Вопросы для устного опроса:

- 1. Создание таблицы для исследования влияния нескольких параметров на характеристики исследуемого объекта.
- 2. Ввод и редактирование констант и формул.
- 3. Мастер Функций.
- 4. Форматирование ячеек.
- 5. Отображение полученных результатов в виде гистограмм и графиков.
- 6. Форматирование диаграммы.
- 7. Использование электронной таблицы для решения прикладных задач.
- 8. Определение средствами табличного процессора распределения исходных параметров для получения оптимального результата.
- 9. Пакет анализа.
- 10. Совместное использование текстового редактора и табличного процессора для полготовки локумента.
- 11. Внедрение в текстовый документ таблиц и диаграмм, подготовленных с помощью электронной таблицы.
- 12. Решение индивидуальных задач из предметной области.
- 13. Фильтрация данных.
- 14.Работа с несколькими листами и книгами.
- 15.Форматирование и редактирование диаграмм. 2-х мерные и 3-х мерная диаграммы. Подбор параметров.
- 16. Оптимизация решений.
- 17.Электронная таблица как база данных.
- 18. Сортировка, фильтрация, редактирование. Сводные таблицы.
- 19. Система Mathcad формульный, текстовый и графический редакторы.

20. Использование операторов, встроенных функций и алгоритмов решения разнообразных математических задач.

21. Построение двумерных и трёхмерных графиков функций (в разных системах координат, контурные, векторные и т. д.)

22. Использование греческого алфавита как в уравнениях, так и в тексте.

23. Решение дифференциальных уравнений. Выполнение вычислений в символьном режиме.

- 24. Выполнение операций с векторами и матрицами.
- 25. Символьное решение систем уравнений.
- 26. Аппроксимация кривых.
- 27. Выполнение подпрограмм.
- 28. Поиск корней многочленов и функций.
- 29. Проведение статистических расчётов и работа с распределением вероятностей.
- 30. Поиск собственных чисел и векторов.
- 31. Вычисления с единицами измерения.

# 4.2 Оценочные материалы.

Примерные задания для зачета

# Примеры задач

Используя функции Excel, задать формулы для вычисления следующих выражений и вычислить их

1. 
$$
\text{I} \text{D} \mu \text{ x}=180 \text{ pad.}
$$
  
\n $\frac{\sin 4x}{\text{tg } 2x}$   
\n2.  $\text{I} \text{D} \mu \text{ x}=32$   
\n $(25 \sin x + \ln(18x) - \frac{\sqrt{x}}{\text{tg}(2x+8)})^{-1}$   
\n3.  $\text{I} \text{D} \mu \text{ x}=0,990077$   
\n $10x(\sqrt{x + \sqrt{x}} - \sqrt{x})$ 

4. При х=0,990077

$$
2(\sqrt{x} + \sqrt{x} - \sqrt{x})
$$

5. При x=0.0002543

$$
\frac{1}{\sqrt{x^2 + x} - x}
$$
  
6. 
$$
\text{Input } x=0
$$

$$
\frac{1}{\sqrt{x^2 + x} + x}
$$
\nTipx = 2853,006

\n
$$
\left(\frac{7 - x + 3x^2}{7 - \frac{2}{\sqrt{x}}}\right)^{\frac{2}{x}}
$$
\nTipx = 2853,006

\n
$$
\frac{(4x + 13)^3(x + \cos(3x - 1))}{2x + \sqrt[8]{x}}
$$
\nTipx = 2853,006

9.  $\left(1-\frac{1}{2e}\right)^{4x-3}$ 10. При х=2853,006

 $7.$ 

 $\mathbf{8}$ .

 $\frac{\sin x^2}{x^2}$ 

- 1. Найти первую производную функции  $y = 3\cos^3(x)$  в точке  $x = \frac{\pi}{2}$ .
- 2. Найти первую производную функции  $y = 2\lg^2(x)$  в точке  $x = 10$ . Результат вычислить двумя способами.
- 3. Вычислить первую производную функции  $y = \ln^3(x) + 3x^2 \log_2(x)$  в точке  $x = 8$ . Результат вычислить двумя способами.
- 4. Найти вторую производную функции  $y = 3\cos^3(x)$  в точке  $x = \frac{\pi}{2}$ .
- 5. Найти вторую производную функции  $y = 2\lg^2(x)$  в точке  $x = 10$ .
- 6. Вычислить вторую производную функции  $y = \ln^3(x) + 3x^2 \log_2(x)$  в точке  $x = 8$ .
- 7. Найти производную функции, заданной таблично. Функция  $y = 3x^2 + 2x^3$ , где  $x = 1, 2, 3, \dots$ . Найти производную функции в точке  $x_3 = 4$ .
- 8. Найти производную функции, заданной таблично. Функция  $y = 2^x$ , где  $x = 1,2,3,...$ . Найти производную функции в точке  $x_2 = 3$ .

#### Примерный перечень вопросов для подготовки к промежуточной аттестации

- 1. Введение в MS Excel
- 2. Понятия книги, листа, ячейки в MS Excel.
- 3. Адресация и форматирование ячеек в MS Excel.
- 4. Манипуляции с диапазонами ячеек; табличный процессор MS Excel.
- 5. Типы данных, ввод данных и формул в ячейки; встроенные формулы MS Excel; подбор параметра.
- 6. Оперирование с математическими объектами в MS Excel.
- 7. Приближенное решение алгебраических уравнений, нахождение нулей функции; моделирование последовательностей и пределов функций.
- 8. Построение графиков функций одной переменной.
- 9. Введение в Mathcad.
- 10. Типы данных в Mathcad.и программирование переменных;
- 11. Базовые математические функции в Mathcad..
- 12. Оперирование с математическими объектами
- 13. Нахождение точных частных производных произвольного порядка, построение градиента и гессиана для функций нескольких переменных.
- 14. Приближенное решение разностных уравнений.
- 15. Вычислительные задачи линейной алгебры.
- 16. Элементы аналитической геометрии: построение прямых на плоскости и кривых второго порядка.
- 17. Прикладные вычислительные задачи экономики и финансов.
- 18. Задачи нелинейного программирования в экономике: минимизация расходов, максимизация прибыли и др..
- 19. Симплекс-метод: задача о производстве, транспортная задача, задача о назначениях.

# 5. Перечень основной и дополнительной учебной литературы, необходимой для освоения дисциплины (модуля).

# 5.1 Основная литература:

- 1. Нетёсова, О. Ю. Информационные системы и технологии в экономике [Электронный ресурс]: учебное пособие для вузов / О. Ю. Нетёсова. — 3-е изд., испр. и доп. — М. : Издательство Юрайт, 2017. — 146 с. - URL: https://biblio-online.ru/viewer/EB6542FC-44D4- 4B88-8BD3-A9107DF61FD7#/
- 2. Чичкарев, Е.А. Компьютерная математика с Maxima [Электронный ресурс]/ Е.А. Чичкарев. - 2-е изд., испр. - Москва : Национальный Открытый Университет «ИНТУИТ», 2016. - 459 с. - URL: http://biblioclub.ru/index.php?page=book&id=428974
- 3. Коткин, Г. Л. Компьютерное моделирование физических процессов с использованием matlab : учебное пособие для вузов / Г. Л. Коткин, Л. К. Попов, В. С. Черкасский. — 2-е изд., испр. и доп. — Москва : Издательство Юрайт, 2019. — 202 с. — (Университеты России). — ISBN 978-5-534-10512-4. — Текст : электронный // ЭБС Юрайт [сайт]. — URL: https://biblio-online.ru/bcode/430702 (дата обращения: 12.09.2019).

# 5.2 Дополнительная литература:

1. Рзун, Ирина Геннадьевна (КубГУ). Основы работы с математическими пакетами [Текст] : компьютерный практикум на MathCad / И. Г. Рзун., Е. В. Мазанько, А. Б. Хакимова ; М-во образования и науки Рос. Федерации, Куб. гос. ун-т. - Новороссийск : ГМУ им. адм. Ф. Ф. Ушакова, 2012. - 90 с.

2. Рзун, Ирина Геннадьевна (КубГУ). Основы работы в MathCAD [Текст] : учебное пособие / И. Г. Рзун ; М-во образования и науки Рос. Федерации ; Кубанский гос. ун-т. - Новороссийск : Изд-во КубГУ, 2011. - 115 с. Воробьев, Евгений Михайлович. Компьютерный практикум по математике. Математический анализ. Линейная алгебра [Текст] : учебное пособие для студентов вузов / Е. М. Воробьев. - М. : Книжный Дом Университет, 2009. - 603 с.

3. Калабухова, Галина Валентиновна. Компьютерный практикум по информатике. Офисные технологии [Текст] : учебное пособие для студентов вузов / Г. В. Калабухова, В. М. Титов. - М. : ФОРУМ : ИНФРА-М, 2008. - 335 с.

4. Чичкарев, Е.А. Компьютерная математика с Maxima [Электронный ресурс]/ Е.А. Чичкарев. - 2-е изд., испр. - Москва : Национальный Открытый Университет «ИНТУИТ», 2016. - 459 с. - URL: http://biblioclub.ru/index.php?page=book&id=428974

### 5.3. Периодические издания:

1. "Алгебра и логика" / Институт математики им.Соболева СО РАН /Периодичность – 6 раз в год/ сайт: http://elibrary.ru/title\_about.asp?id=7311/

# 6. Перечень ресурсов информационно-телекоммуникационной сети «Интернет», необходимых для освоения дисциплины (модуля).

Перечень электронно-библиотечных систем

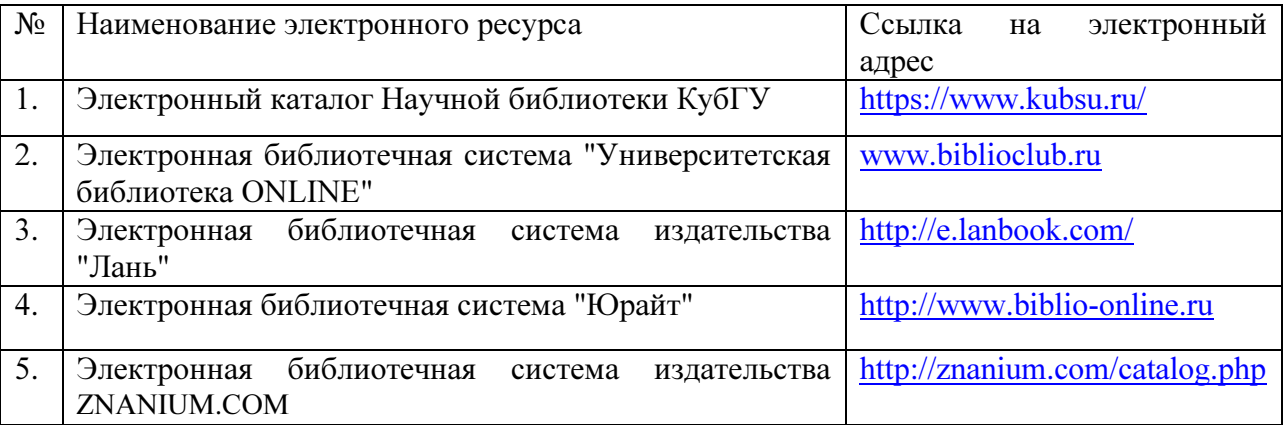

1. Российское образование, федеральный портал [Официальный сайт] — URL: http://www.edu.ru

2. Образовательный портал «Учеба» [Официальный сайт] URL: http://www.ucheba.com/

3. Портал «Российское образование» [Официальный сайт] URL: http://www.edu.ru/

4. Единое окно доступа к образовательным ресурсам «Единое окно» [Официальный сайт] URL: http://window.edu.ru/

5. Федеральная университетская компьютерная сеть России [Официальный сайт] URL: http://www.runnet.ru/

6. Служба тематических толковых словарей[Официальный сайт] URL: http://www.glossary.ru/

7. Образовательный портал [Официальный сайт] URL: «Академик» http://dic.academic.ru/

8. Web of Sciense (архив с 2002 года) рефераты [Официальный сайт] URL: http://webofknowledge.com.

9. Лекториум "(Минобрнауки РФ) единая Интернет-библиотека лекций [Официальный сайт] URL http://www.lektorium.tv/

10. Электронный архив документов КубГУ полнотекстов [Официальный сайт] URL: http://docspace.kubsu.ru

# 7. Методические указания для обучающихся по освоению дисциплины (модуля).

Согласно письма Министерства образования и науки РФ № МОН-25486 от 21.06.2017г «О разработке адаптированных образовательных программ» -Разработка адаптивной программы необходима в случае наличия в образовательной организации хотя бы одного обучающегося с ограниченными возможностями здоровья.

В освоении дисциплины инвалидами и лицами с ограниченными возможностями здоровья большое значение имеет индивидуальная учебная работа (консультации) – дополнительное разъяснение учебного материала.

Индивидуальные консультации по предмету являются важным фактором, способствующим индивидуализации обучения и установлению воспитательного контакта между преподавателем и обучающимся инвалидом или лицом с ограниченными возможностями здоровья.

Система обучения основывается на рациональном сочетании нескольких видов учебных занятий (в первую очередь, лекций и практических (лабораторных) занятий), работа на которых обладает определенной спецификой.

#### Подготовка к практическим (лабораторным) занятиям.

Подготовку к каждому практическому занятию необходимо начать с ознакомления с планом практического занятия, который отражает содержание предложенной темы. Тщательное продумывание и изучение вопросов плана основывается на проработке текущего материала лекции, а затем изучения обязательной и дополнительной литературы, рекомендованной к данной теме. Все новые понятия по изучаемой теме необходимо выучить наизусть и внести в глоссарий, который целесообразно вести с самого начала изучения курса.

Подготовка к лабораторным занятиям и практикумам носит различный характер, как по содержанию, так и по сложности исполнения. Проведение прямых и косвенных измерений предполагает детальное знание измерительных приборов, их возможностей, умение вносить своевременные поправки для получения более точных результатов . Многие лабораторные занятия требуют большой исследовательской работы, изучения дополнительной научной литературы.

В процессе подготовки к практическим занятиям, необходимо обратить особое внимание на самостоятельное изучение рекомендованной литературы. При всей полноте конспектирования лекции в ней невозможно изложить весь материал. Поэтому самостоятельная работа с учебниками, учебными пособиями, научной, справочной литературой, материалами периодических изданий и Интернета является наиболее эффективным методом получения дополнительных знаний, позволяет значительно активизировать процесс овладения информацией, способствует более глубокому усвоению изучаемого материала.

 Защита лабораторных работ должна происходить, как правило, в часы, отведенные на лабораторные занятия. Студент может быть допущен к следующей лабораторной работе только в том случае, если у него не защищено не более двух предыдущих работ.

Рекомендации по работе с литературой.

Работу с литературой целесообразно начать с изучения общих работ по теме, а также учебников и учебных пособий. Далее рекомендуется перейти к анализу монографий и статей, рассматривающих отдельные аспекты проблем, изучаемых в рамках курса, а также официальных материалов и неопубликованных документов (научноисследовательские работы, диссертации), в которых могут содержаться основные вопросы изучаемой проблемы.

Работу с источниками надо начинать с ознакомительного чтения, т.е. просмотреть текст, выделяя его структурные единицы. При ознакомительном чтении закладками отмечаются те страницы, которые требуют более внимательного изучения.

В зависимости от результатов ознакомительного чтения выбирается дальнейший способ работы с источником. Если для разрешения поставленной задачи требуется изучение некоторых фрагментов текста, то используется метод выборочного чтения. Если в книге нет подробного оглавления, следует обратить внимание ученика на предметные и именные указатели.

Избранные фрагменты или весь текст (если он целиком имеет отношение к теме) требуют вдумчивого, неторопливого чтения с «мысленной проработкой» материала. Такое чтение предполагает выделение: 1) главного в тексте; 2) основных аргументов; 3) выводов. Особое внимание следует обратить на то, вытекает тезис из аргументов или нет.

Необходимо также проанализировать, какие из утверждений автора носят проблематичный, гипотетический характер, и уловить скрытые вопросы.

Понятно, что умение таким образом работать с текстом приходит далеко не сразу. Наилучший способ научиться выделять главное в тексте, улавливать проблематичный характер утверждений, давать оценку авторской позиции – это сравнительное чтение, в ходе которого Вы знакомитесь с различными мнениями по одному и тому же вопросу, сравниваете весомость и доказательность аргументов сторон и делаете вывод о наибольшей убедительности той или иной позиции.

Если в литературе встречаются разные точки зрения по тому или иному вопросу из-за сложности прошедших событий и правовых явлений, нельзя их отвергать, не разобравшись. При наличии расхождений между авторами необходимо найти рациональное зерно у каждого из них, что позволит глубже усвоить предмет изучения и более критично оценивать изучаемые вопросы. Знакомясь с особыми позициями авторов, нужно определять их схожие суждения, аргументы, выводы, а затем сравнивать их между собой и применять из них ту, которая более убедительна.

Следующим этапом работы с литературными источниками является создание конспектов, фиксирующих основные тезисы и аргументы..

Таким образом, при работе с источниками и литературой важно уметь:

- − сопоставлять, сравнивать, классифицировать, группировать, систематизировать информацию в соответствии с определенной учебной задачей;
- − обобщать полученную информацию, оценивать прослушанное и прочитанное;
- − фиксировать основное содержание сообщений; формулировать, устно и письменно, основную идею сообщения; составлять план, формулировать тезисы;
- готовить и презентовать развернутые сообщения типа доклада;
- работать в разных режимах (индивидуально, в паре, в группе), взаимодействуя друг с другом;
- пользоваться реферативными и справочными материалами;
- − контролировать свои действия и действия своих товарищей, объективно оценивать свои действия;
- − обращаться за помощью, дополнительными разъяснениями к преподавателю, другим студентам;
- − пользоваться лингвистической или контекстуальной догадкой, словарями различного характера, различного рода подсказками, опорами в тексте (ключевые слова, структура текста, предваряющая информация и др.);
- − использовать при говорении и письме перифраз, синонимичные средства, словаописания общих понятий, разъяснения, примеры, толкования, «словотворчество»;
- − повторять или перефразировать реплику собеседника в подтверждении понимания его высказывания или вопроса;
- − обратиться за помощью к собеседнику (уточнить вопрос, переспросить и др.);
- использовать мимику, жесты (вообще и в тех случаях, когда языковых средств не хватает для выражения тех или иных коммуникативных намерений).

### Подготовка к промежуточной аттестации.

При подготовке к промежуточной аттестации целесообразно:

- − внимательно изучить перечень вопросов и определить, в каких источниках находятся сведения, необходимые для ответа на них;
- внимательно прочитать рекомендованную литературу;
- − составить краткие конспекты ответов (планы ответов).

# 8. Перечень информационных технологий, используемых при осуществлении образовательного процесса по дисциплине (модулю).

# 8.1 Перечень информационных технологий.

– Компьютерное тестирование по итогам изучения разделов дисциплины.

– Проверка домашних заданий и консультирование посредством электронной почты.

– Использование электронных презентаций при проведении практических занятий.

# 8.2 Перечень необходимого программного обеспечения.

- CodeGear RAD StudioArchitect, Государственный контракт №13-ОК/2008-1
- WinRAR, Государственный контракт №13-ОК/2008-3
- MicrosoftWindows XP, Государственный контракт №13-ОК/2008-3
- MicrosoftWindowsOffice 2003 Pro, Государственный контракт №13-ОК/2008-3 (Номер лицензии - 43725353)
- Консультант Плюс, Договор №177/948 от 18.05.2000

# 8.3 Перечень информационных справочных систем:

Перечень электронно-библиотечных систем

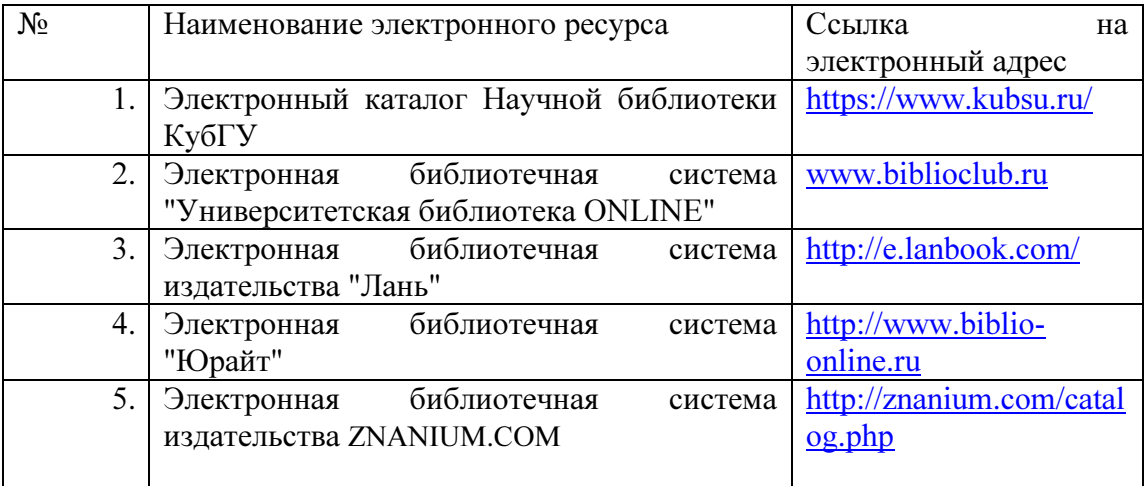

- 1. Образовательный портал [Официальный сайт] URL: «Академик» http://dic.academic.ru/
- 2. Web of Sciense (архив с 2002 года) рефераты [Официальный сайт] URL: http://webofknowledge.com.
- 3. Лекториум "(Минобрнауки РФ) единая Интернет-библиотека лекций [Официальный сайт] URL http://www.lektorium.tv/

# 9. Материально-техническая база, необходимая для осуществления образовательного процесса по дисциплине (модулю).

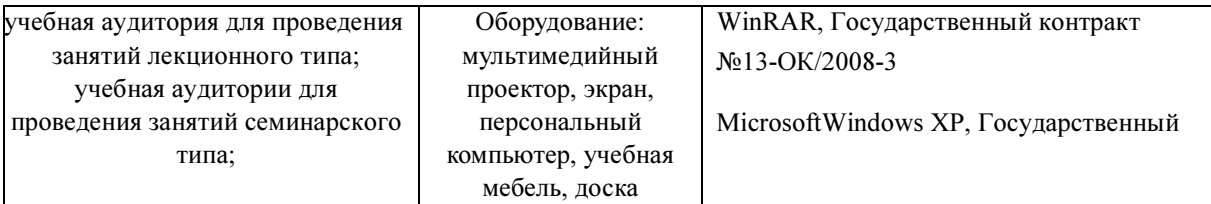

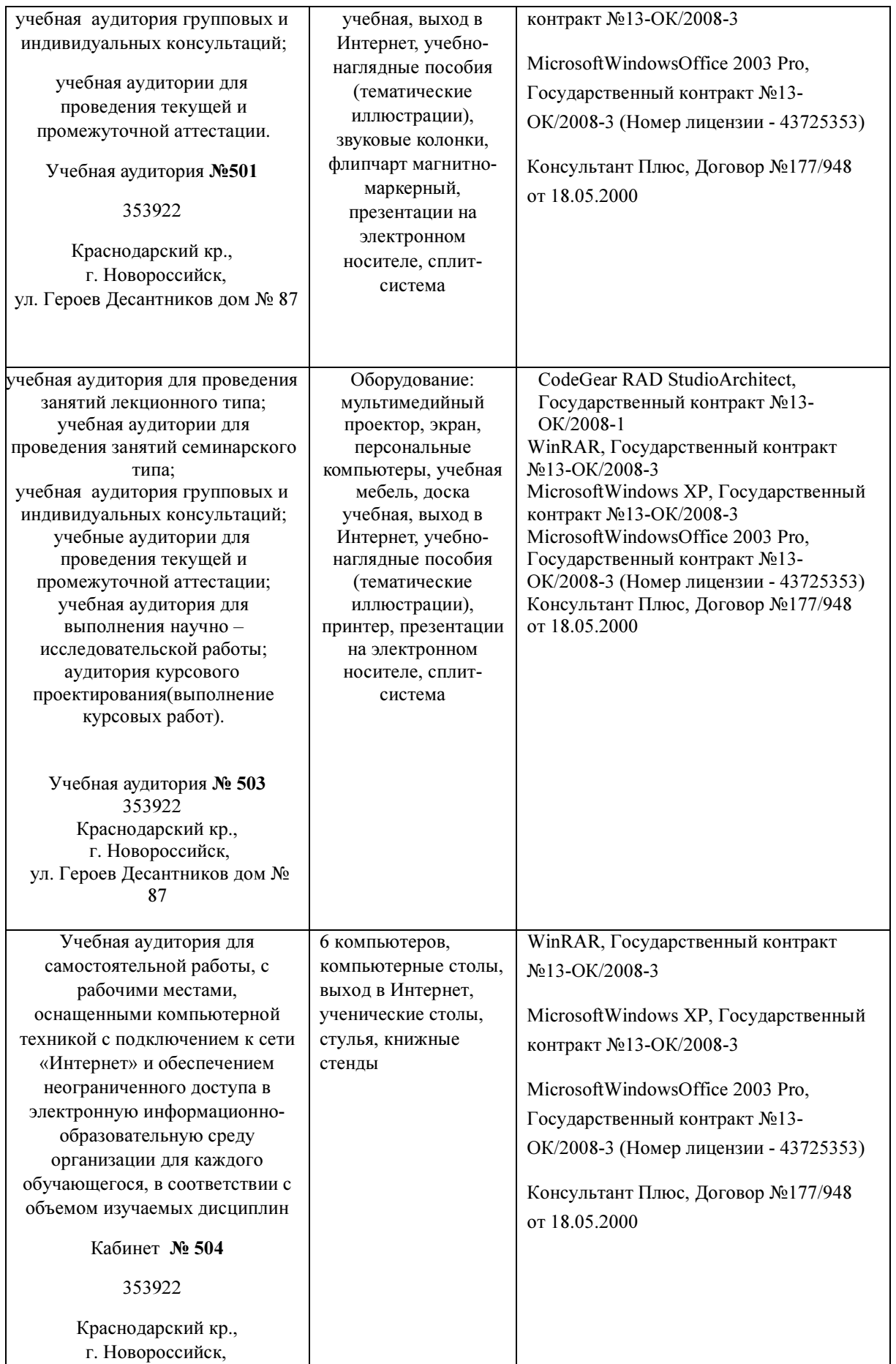

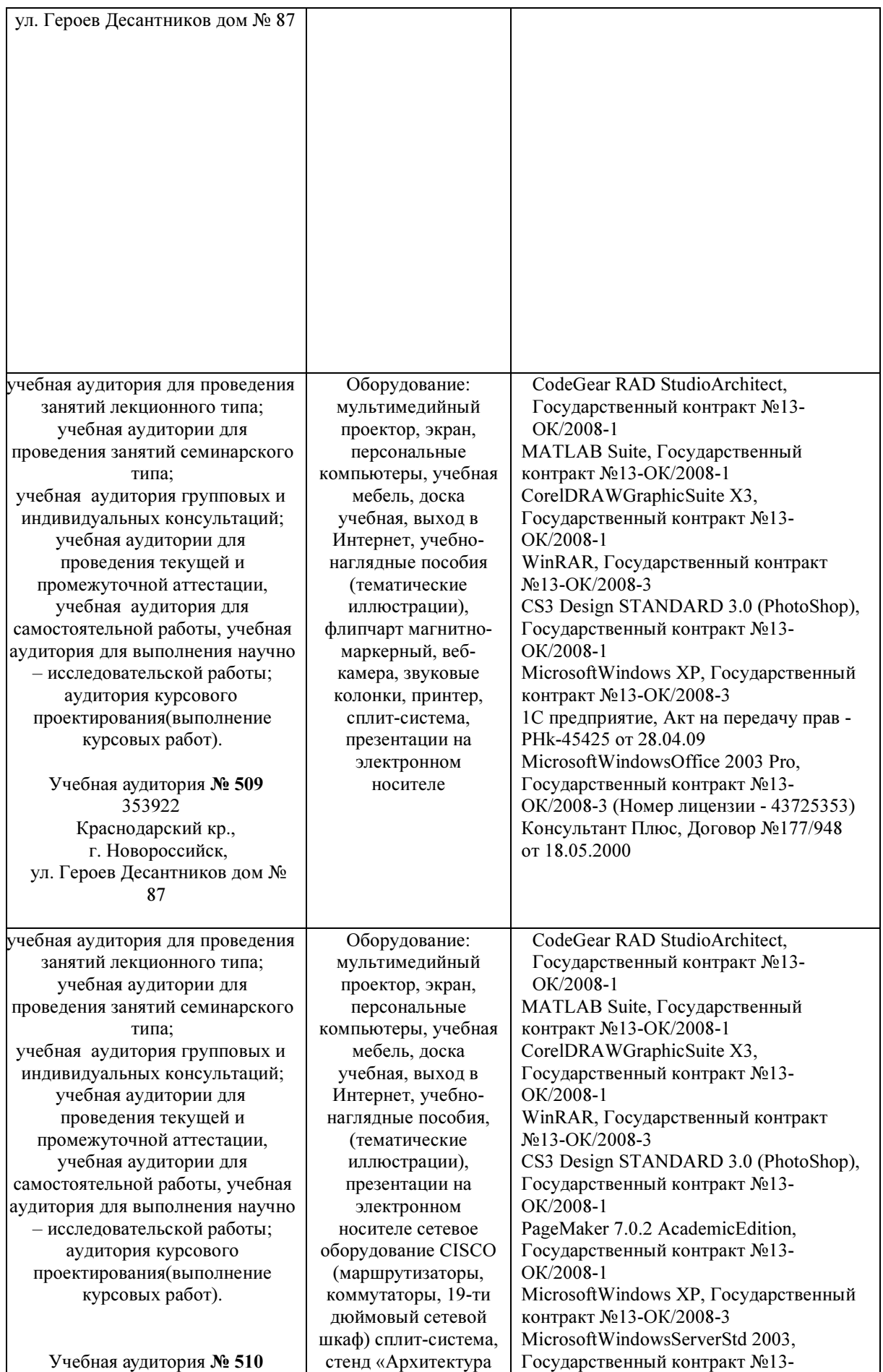

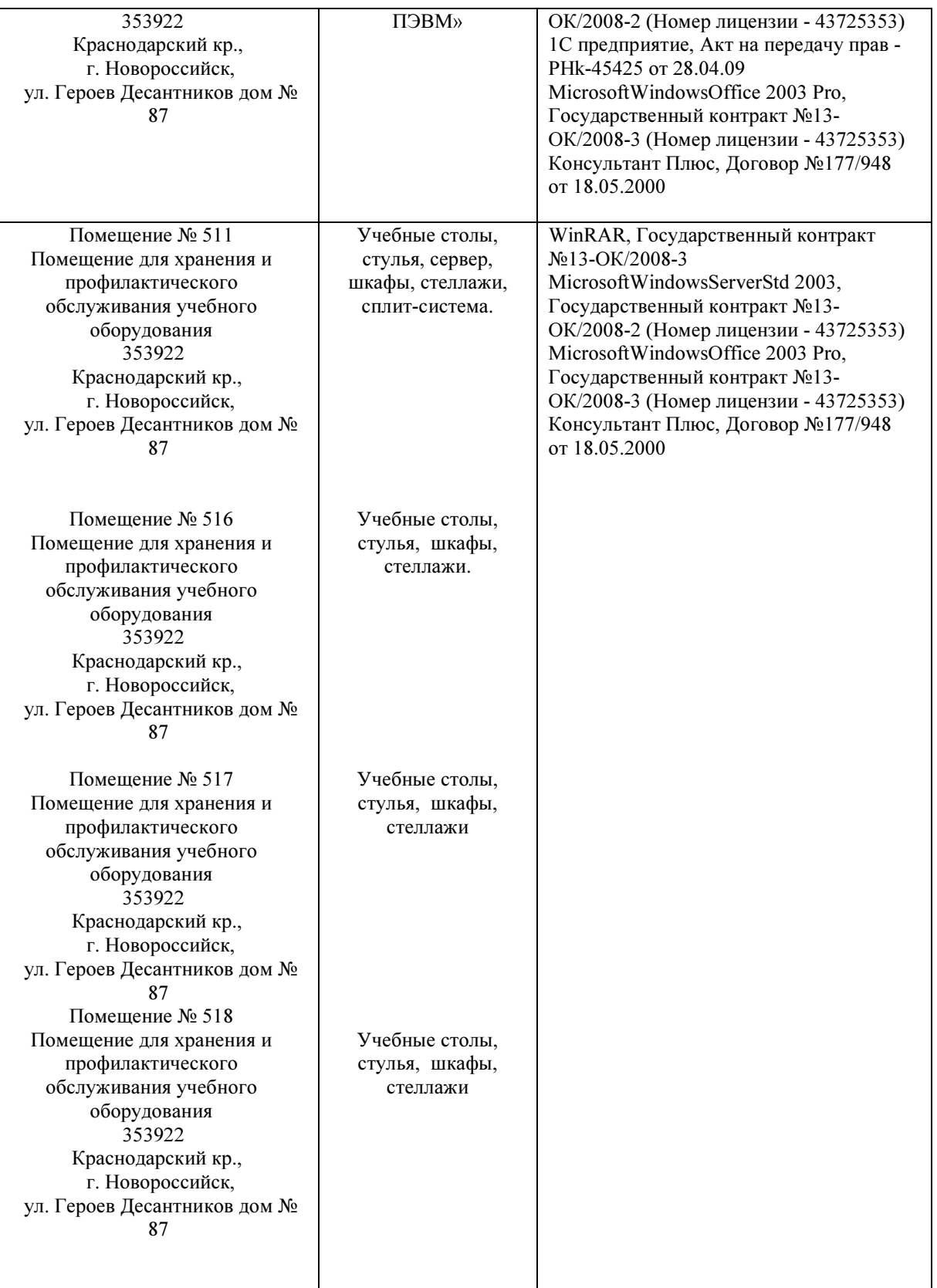

Согласно письма Министерства образования и науки РФ № МОН-25486 от 21.06.2017г «О разработке адаптированных образовательных программ» -Разработка адаптивной программы необходима в случае наличия в образовательной организации хотя бы одного обучающегося с ограниченными возможностями здоровья

Для обучающихся из числа инвалидов обучение проводится организацией с учетом

особенностей их психофизического развития, их индивидуальных возможностей и состояния здоровья (далее - индивидуальные особенности).

При проведении обучения инвалидов обеспечивается соблюдение следующих общих требований:

-проведение обучения для инвалидов в одной аудитории совместно с обучающимися, не имеющими ограниченных возможностей здоровья, если это не создает трудностей для обучающихся;

-присутствие в аудитории ассистента (ассистентов), оказывающего обучающимся инвалидам необходимую техническую помощь с учетом их индивидуальных особенностей;

-пользование необходимыми обучающимся инвалидам техническими средствами с учетом их индивидуальных особенностей;

-обеспечение возможности беспрепятственного доступа обучающихся инвалидов в аудитории, туалетные и другие помещения, а также их пребывания в указанных помещениях;

В зависимости от индивидуальных особенностей обучающихся с ограниченными возможностями здоровья, организация обеспечивает выполнение следующих требований при проведении занятий:

а) для слепых:

-задания и иные материалы оформляются рельефно-точечным шрифтом Брайля или в виде электронного документа, доступного с помощью компьютера со специализированным программным обеспечением для слепых, либо зачитываются ассистентом;

-письменные задания выполняются обучающимися на бумаге рельефно-точечным шрифтом Брайля или на компьютере со специализированным программным обеспечением для слепых, либо надиктовываются ассистенту;

-при необходимости обучающимся предоставляется комплект письменных принадлежностей и бумага для письма рельефно-точечным шрифтом Брайля, компьютер со специализированным программным обеспечением для слепых;

б) для слабовидящих:

-задания и иные материалы оформляются увеличенным шрифтом;

-обеспечивается индивидуальное равномерное освещение не менее 300 люкс;

-при необходимости обучающимся предоставляется увеличивающее устройство, допускается использование увеличивающих устройств, имеющихся у обучающихся;

в) для глухих и слабослышащих, с тяжелыми нарушениями речи:

-обеспечивается наличие звукоусиливающей аппаратуры коллективного пользования, при необходимости обучающимся предоставляется звукоусиливающая аппаратура индивидуального пользования;

г) для лиц с нарушениями опорно-двигательного аппарата (тяжелыми нарушениями двигательных функций верхних конечностей или отсутствием верхних конечностей):

-письменные задания выполняются обучающимися на компьютере со специализированным программным обеспечением или надиктовываются ассистенту;

Обучающийся инвалид при поступлении подает письменное заявление о необходимости создания для него специальных условий при проведении обучения с указанием особенностей его психофизического развития, индивидуальных возможностей и состояния здоровья (далее - индивидуальные особенности). К заявлению прилагаются документы, подтверждающие наличие у обучающегося индивидуальных особенностей (при отсутствии указанных документов в организации).